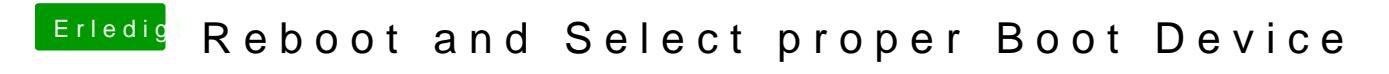

Beitrag von tjonas331 vom 4. November 2018, 15:02

und dort dann einfach deinen Ordner rein kopieren?